Protokoll fört vid årsstämma i Coor Service Management Holding AB (publ), org.nr 556742-0806, den 27 april 2023 i Stockholm

# 1. Stämmans öppnande

Öppnades stämman av styrelsens ordförande Mats Granryd.

#### 2. Val av ordförande vid stämman

<u>Beslutades</u> att utse Mats Granryd till ordförande vid årsstämman. Antecknades att det hade uppdragits åt chefsjuristen Erik Strümpel att föra protokollet vid stämman.

Noterades att aktieägarna har kunnat utöva sin rösträtt per post före stämman.

<u>Beslutades</u> att godkänna att anställda vid bolaget och andra gäster fick delta som åhörare.

<u>Beslutades</u> att inte tillåta fotografering eller inspelning av ljud eller bild utöver bolagets egen fotografering eller inspelning.

# 3. Upprättande och godkännande av röstlängd

<u>Beslutades</u> att godkänna den i <u>Bilaga 1</u> intagna förteckningen, som upprättats av Euroclear Sweden AB på uppdrag av bolaget, baserat på bolagsstämmoaktieboken, anmälda aktieägare närvarande i stämmolokalen samt mottagna poströster, att gälla som röstlängd vid stämman.

# 4. Godkännande av dagordning

Beslutades att godkänna det förslag till dagordning som intagits i kallelsen till årsstämman.

### 5. Val av en eller två justeringsmän

<u>Beslutades</u> att utse Ida Herdenberg representerande bland andra Mawer Global Small Cap Fund och Oscar Bergman representerande Swedbank Robur, att jämte ordföranden justera dagens protokoll.

### 6. Prövning av om stämman blivit behörigen sammankallad

Antecknades att kallelsen till årsstämman varit införd i Post- och Inrikes Tidningar den 23 mars 2023, att kallelsen sedan den 20 mars 2023 hållits tillgänglig på bolagets webbplats samt att annons om att kallelse skett varit införd i Svenska Dagbladet den 23 mars 2023.

Ärsstämman konstaterades vara behörigen sammankallad.

# 7. Framläggande av årsredovisning och revisionsberättelse samt koncernredovisning och koncernrevisionsberättelse samt revisorsyttrande om huruvida de riktlinjer för ersättning till ledande befattningshavare som gällt sedan årsstämman 2022 har följts

Framlades års- och koncernredovisningen för räkenskapsåret 2022 (<u>Bilaga 2</u>) jämte revisionsberättelsen för samma tid 2022 (<u>Bilaga 3</u>) samt revisorns yttrande om huruvida de riktlinjer för ersättning till ledande befattningshavare som gällt sedan årsstämman 2022 har följts (<u>Bilaga 4</u>).

# 8. Anförande av VD, AnnaCarin Grandin

Lämnade verkställande direktören AnnaCarin Grandin en kortare redogörelse för bolagets verksamhet under 2022 och första kvartalet 2023.

Bereddes därefter aktieägarna möjlighet att ställa frågor.

9. Redogörelse för styrelsens arbete och arbetet inom ersättnings-, revisions- och projektutskotten.

Redogjorde styrelsens ordförande för styrelsens arbete och för arbetet inom ersättningsutskottet under verksamhetsåret. Redogjorde därefter revisionsutskottets ordförande Kristina Schauman för revisionsutskottets arbete och projektutskottets ordförande Magnus Meyer för projektutskottets arbete under verksamhetsåret.

# 10. (a) Beslut om fastställelse av resultaträkning och balansräkning samt koncernresultaträkning och koncernbalansräkning

<u>Beslutades</u> att fastställa resultaträkningen och balansräkningen samt koncernresultaträkningen och koncernbalansräkningen sådana de intagits i den framlagda års- och koncernredovisningen för räkenskapsåret 2022.

# (b) Beslut om dispositioner beträffande bolagets vinst enligt den fastställda balansräkningen

Framlades styrelsens förslag till vinstutdelning samt styrelsens motiverade yttrande (<u>Bilaga 5</u>).

<u>Beslutades</u> i enlighet med styrelsens förslag att till förfogande stående vinstmedel, utgörande för bolaget totalt 5 541 293 426 kronor, skulle disponeras sålunda

att till aktieägarna utdelas 4,80 kronor/aktie 459 897 706

och att resterande belopp balanseras i ny räkning 5 081 395 720

Summa 5 541 293 426

<u>Beslutades</u> vidare att utdelningen om 4,80 kronor per aktie (varav 2,40 kronor per aktie i ordinarie utdelning och 2,40 kronor per aktie i extra utdelning) delas upp på två utbetalningstillfällen: 2,40 kronor per aktie med den 2 maj 2023 som avstämningsdag och 2,40 kronor per aktie med den 4 oktober 2023 som avstämningsdag. Antecknades att beräknad utbetalningsdag för första utdelningen blir den 5 maj 2023 och andra utdelningen blir den 9 oktober 2023.

# (c) Beslut om ansvarsfrihet åt styrelseledamöter och verkställande direktören

Beslutades att bevilja styrelsens ledamöter och den verkställande direktören ansvarsfrihet för räkenskapsåret 2022.

Antecknades att styrelseledamöterna och verkställande direktören inte deltog i beslutet.

#### 11. Redogörelse av valberedningens ordförande

Redogjorde Richard Torgerson, Nordea Fonder, för valberedningens sammansättning, arbete och förslag.

#### 12. Fastställande av arvoden åt styrelseledamöterna och revisorerna

Beslutades att arvode ska utgå med:

315 000 kronor till styrelseledamöterna

865 000 kronor till styrelseordförande

110 000 kronor till styrelseledamot som är medlem i revisionsutskottet

225 000 kronor till ordförande i revisionsutskottet

50 000 kronor till styrelseledamot som är medlem i ersättningsutskottet

75 000 kronor till ordförande i ersättningsutskottet

75 000 kronor till styrelseledamot som är medlem i projektutskottet

100 000 kronor till ordförande i projektutskottet

Beslutades att arvode till bolagets revisor ska utgå enligt godkänd räkning.

#### Fastställande av antalet styrelseledamöter samt antalet revisorer **13**. och revisorssuppleanter

Beslutades att styrelsen ska bestå av sex ledamöter utan suppleanter. Beslutades vidare att det skulle utses en revisor, utan suppleant.

#### Val av styrelseledamöter och styrelseordförande samt revisorer 14. och revisorssuppleanter

Beslutades att för tiden intill slutet av nästa årsstämma till styrelseledamöter utse:

Mats Granrvd Karin Jarl Månsson Magnus Meyer Kristina Schauman Heidi Skaaret Linda Wikström

Beslutades att till styrelseordförande utse Mats Granryd.

Beslutades att för tiden intill nästa årsstämma utse det registrerade revisionsbolaget Öhrlings PricewaterhouseCoopers AB till revisor.

Antecknades att Öhrlings PricewaterhouseCoopers AB har upplyst bolaget om att Niklas Renström fortsatt kommer att fungera som huvudansvarig revisor.

# 15. Framläggande av styrelsens ersättningsrapport för godkännande

Framlades styrelsens rapport över ersättningar enligt 8 kap. 53 a § aktiebolagslagen, <u>Bilaga 6</u>.

Beslutades att godkänna styrelsens ersättningsrapport för 2022, Bilaga 6.

# 16. Beslut om långsiktigt incitamentsprogram (LTIP 2023) i enlighet med (A) och säkringsåtgärder i anledning därav i enlighet med (B) eller (C)

<u>Beslutades</u> att godkänna det långsiktiga incitamentsprogrammet (LTIP 2023) i enlighet med styrelsens förslag (Beslutspunkt 16A), <u>Bilaga 7</u>.

<u>Beslutades</u> med biträde av aktieägare representerade minst nio tiondelar av såväl de angivna rösterna som de vid stämman företrädda aktierna att den finansiella exponeringen och överlåtelse av aktier enligt LTIP 2023 ska säkras genom förvärv och överlåtelse av egna aktier (Beslutspunkt 16B), Bilaga 7.

# 17. Beslut om bemyndigande för styrelsen att fatta beslut om återköp och överlåtelse av egna aktier

<u>Beslutades</u> med biträde av aktieägare representerande minst två tredjedelar av såväl de angivna rösterna som de vid stämman företrädda aktierna att bemyndiga styrelsen att besluta om återköp och överlåtelse av egna aktier i enlighet med styrelsens förslag, <u>Bilaga 8</u>.

# 18. Beslut om bemyndigande för styrelsen att fatta beslut om nyemission av aktier

<u>Beslutades</u> med biträde av aktieägare representerande minst två tredjedelar av såväl de angivna rösterna som de vid stämman företrädda aktierna att bemyndiga styrelsen att besluta om nyemission av aktier i enlighet med styrelsens förslag, Bilaga 9.

#### 19. Avslutande av stämman

Förklarade ordföranden Mats Granryd stämman avslutad.

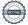

| via protokollet |                                        |                   |  |
|-----------------|----------------------------------------|-------------------|--|
| Erik Strümpel   | _                                      |                   |  |
| Justeras        |                                        |                   |  |
| Mats Granryd    | —   —————————————————————————————————— | — — Oscar Bergman |  |

# Verifikat

Transaktion 09222115557491823942

# Dokument

# Coor - Stämmoprotokoll

Huvuddokument

5 sidor

Startades 2023-04-28 15:47:25 CEST (+0200) av Erik

Strümpel (ES1)

Färdigställt 2023-05-01 10:50:16 CEST (+0200)

### Initierare

# Erik Strümpel (ES1)

Coor

erik.strumpel@coor.com

# Signerande parter

#### Erik Strümpel (ES2)

Personnummer 7012246216 erik.strumpel@coor.com

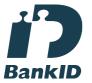

Namnet som returnerades från svenskt BankID var "Erik Otto Strümpel"

Signerade 2023-04-28 15:48:22 CEST (+0200)

# Oscar Bergman (OB)

Personnummer 8204011434 oscar.bergman@swedbankrobur.se

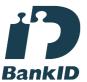

Namnet som returnerades från svenskt BankID var "Oscar Vilhelm Bergman" Signerade 2023-04-28 16:14:09 CEST (+0200)

## Mats Granryd (MG)

mgranryd@gsma.com Signerade 2023-04-28 22:33:48 CEST (+0200)

## Ida Herdenberg (IH)

Personnummer 198401105047 ida.herdenberg@wsa.se

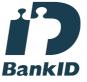

Namnet som returnerades från svenskt BankID var "Ida Sofia Herdenberg" Signerade 2023-05-01 10:50:16 CEST (+0200)

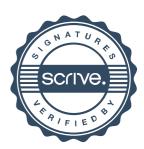

# Verifikat

Transaktion 09222115557491823942

Detta verifikat är utfärdat av Scrive. Information i kursiv stil är säkert verifierad av Scrive. Se de dolda bilagorna för mer information/bevis om detta dokument. Använd en PDF-läsare som t ex Adobe Reader som kan visa dolda bilagor för att se bilagorna. Observera att om dokumentet skrivs ut kan inte integriteten i papperskopian bevisas enligt nedan och att en vanlig papperutskrift saknar innehållet i de dolda bilagorna. Den digitala signaturen (elektroniska förseglingen) säkerställer att integriteten av detta dokument, inklusive de dolda bilagorna, kan bevisas matematiskt och oberoende av Scrive. För er bekvämlighet tillhandahåller Scrive även en tjänst för att kontrollera dokumentets integritet automatiskt på: https://scrive.com/verify

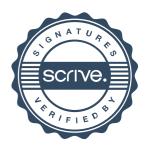